## **Distribution EOLE - Evolution #12354**

## **Différencier les niveaux de mise à jour EOLE et Envole**

13/07/2015 11:31 - Daniel Dehennin

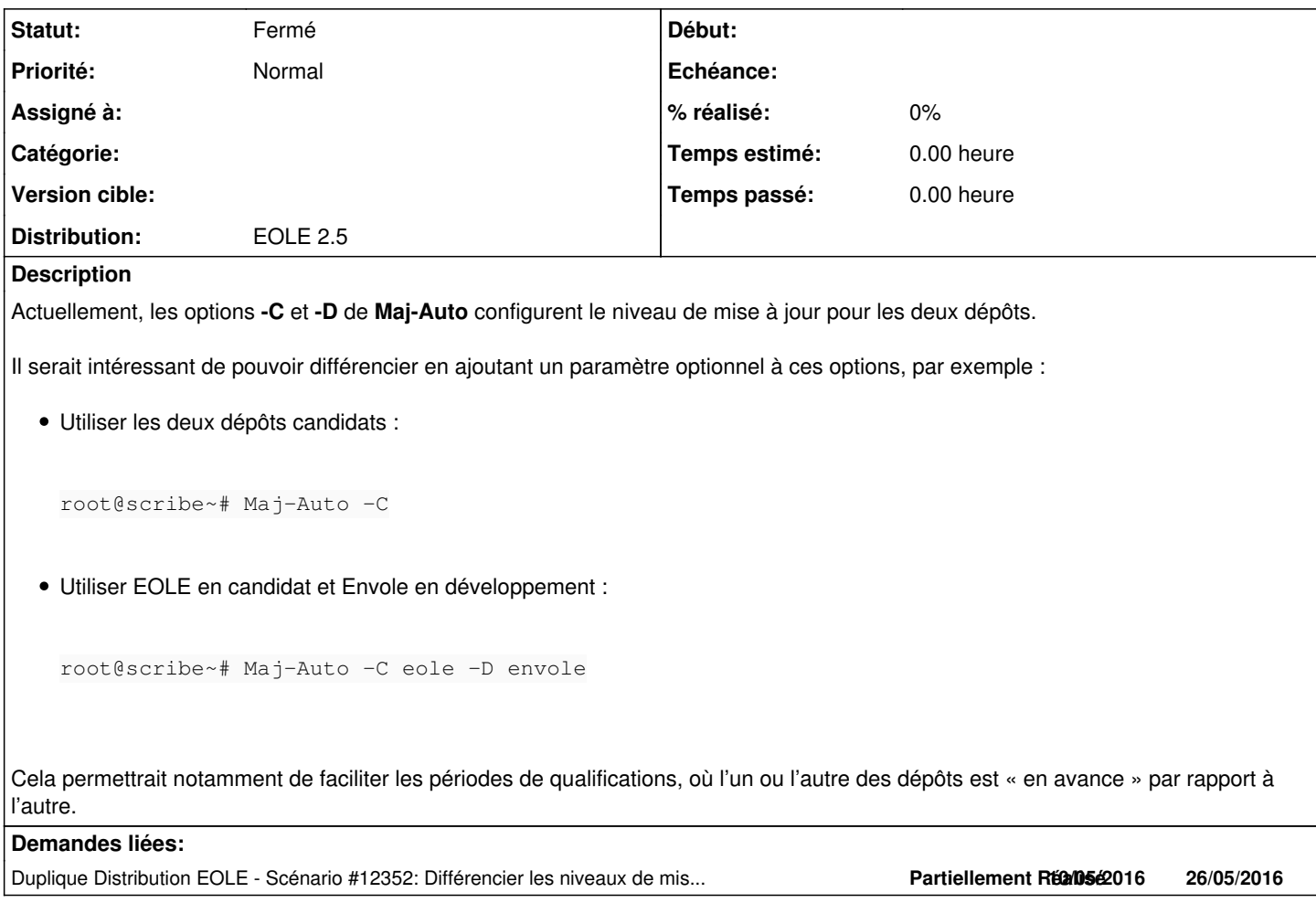

## **Historique**

## **#1 - 29/07/2015 16:11 - Daniel Dehennin**

- *Tracker changé de Scénario à Evolution*
- *Statut changé de Nouveau à Fermé*

Duplique [#12352](https://dev-eole.ac-dijon.fr/issues/12352)